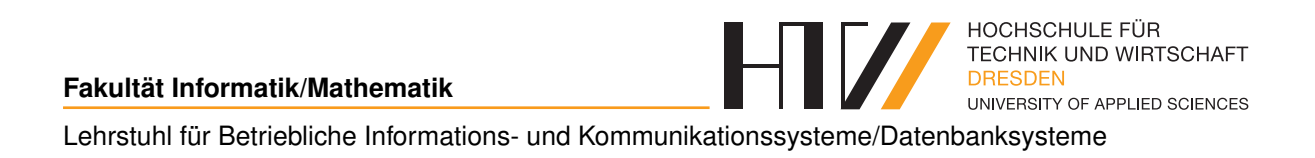

Vorlesungsmitschrift

# **DATENBANKSYSTEME 1**

Mitschrift von Falk-Jonatan Strube Vorlesung von Prof. Dr.-Ing. Axel Toll

26. März 2018

# **INHALTSVERZEICHNIS**

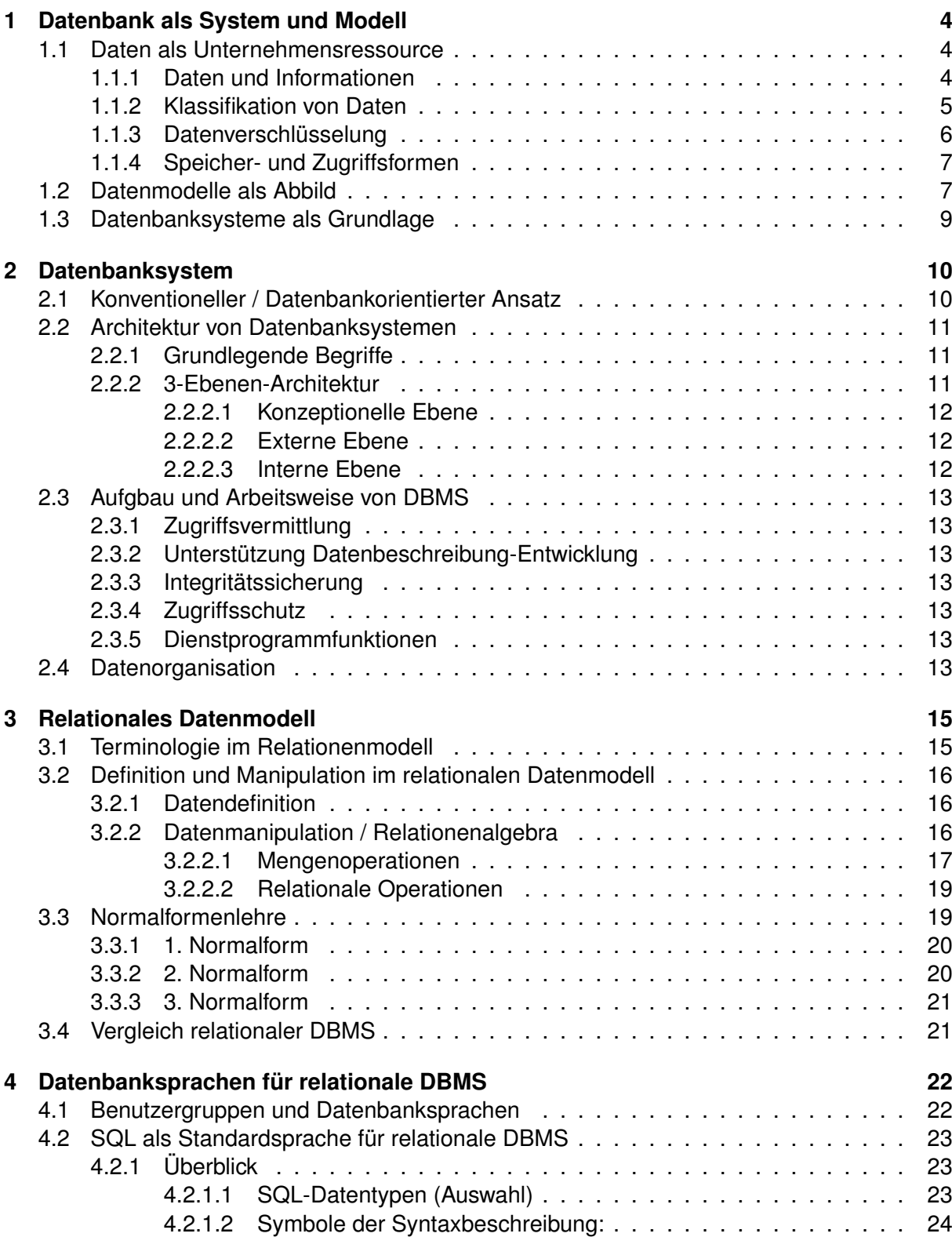

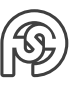

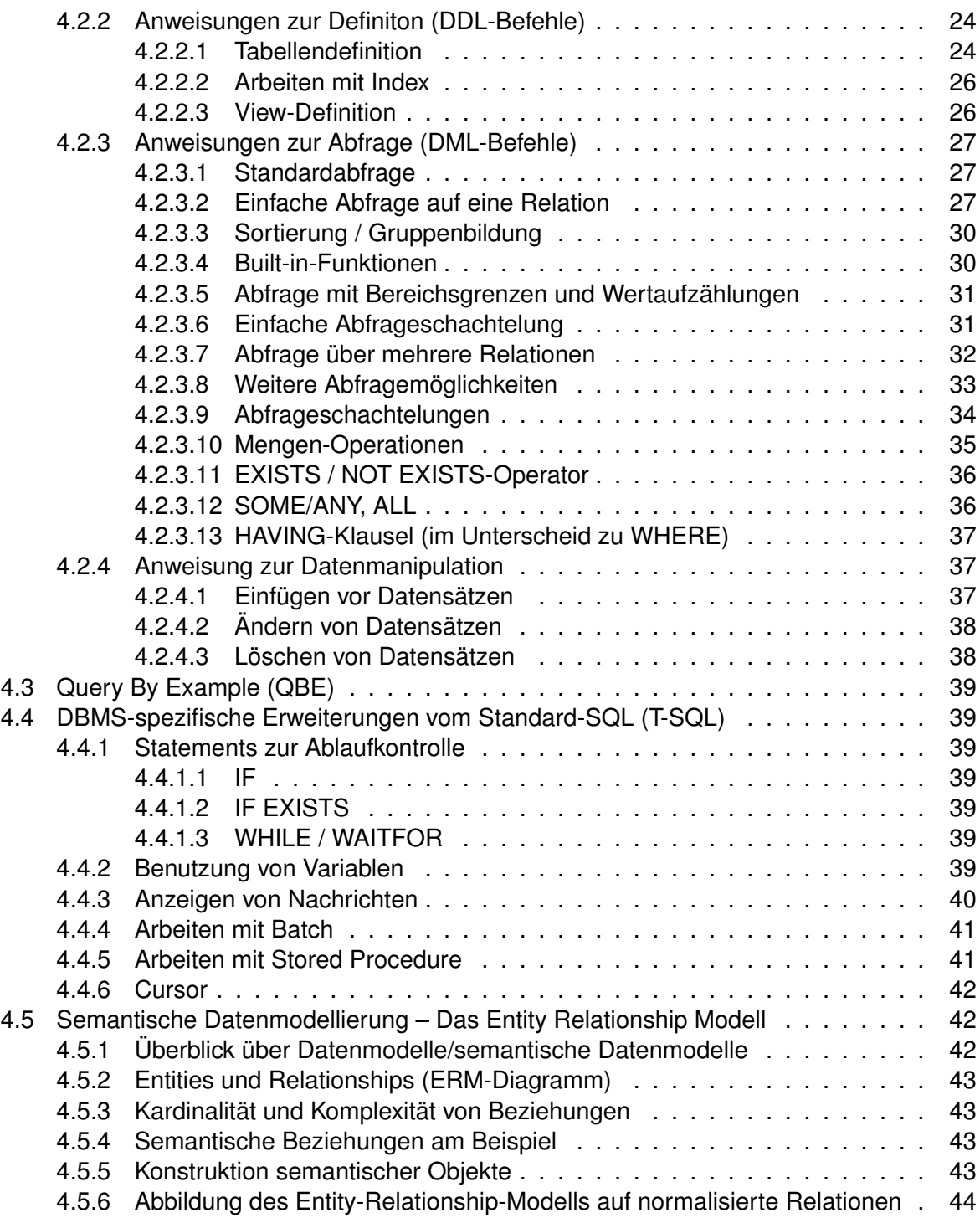

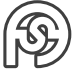

# <span id="page-3-0"></span>**1 BETRIEBLICHE INFORMATIONS- UND KOMMUNIKATIONSSYSTEME - UNTERNEHMENSMODELL - DATENBANK**

# <span id="page-3-1"></span>**1.1 DATEN ALS UNTERNEHMENSRESSOURCE**

# <span id="page-3-2"></span>**1.1.1 DATEN UND INFORMATIONEN**

Redundante Daten bergen Gefahr von Inkonsistenz ⇒ Ziel: Schaffen von Datenbank mit folgenden Eigenschaften:

- ohne Inkonsistenzen (redundanzarm)
- Zugriffsschutz
- Mehrfachzugriff
- Backup-Möglichkeiten (mit Widerspruchsfreier Wiederherstellung)

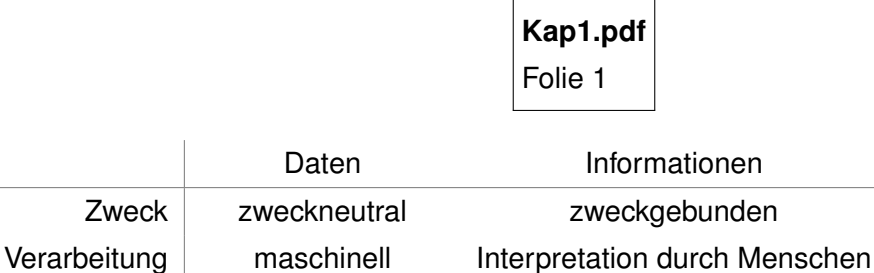

Speicherform vergegenständlicht an Menschen gebunden

# **Betriebliche Produktionsfaktoren**

- klassische Faktoren
	- **–** Betriebsmittel
	- **–** Werkstoffe
	- **–** Arbeitskraft
- Daten + Informationen

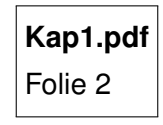

Große Datenbestände ⇒ Maßnahmen zur Datenorganisation

Eine mögliche Organisationsform (logisches Konzept): Ablage in Relationen (=Tabelle)

Eine Zeile in dieser Tabelle nennt man DATENSATZ (Tupel, Record, . . . ). Eine Spalte nennt man DATENFELD.

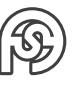

# <span id="page-4-0"></span>**1.1.2 KLASSIFIKATION VON DATEN**

#### **Mögliche Kriterien** für Datenfeld

- Zeichenart
	- **–** ganze Zahl ⇒ für Aufzählungen
	- **–** reelle zahl ⇒ numerische Berechnungen
	- **–** Währung ⇒ finanztechnische Berechnungen
	- **–** Datum ⇒ kalendarische Berechnungen/Werte
	- **–** Text ⇒ Beschreibung
	- **–** Bitmuster ⇒ Video, Bilder, . . .
- Erscheinungsform
	- **–** sprachlich
	- **–** bildlich
	- **–** schriftlich
- Stellung im Verarbeitungsprozess (E V A)
	- **–** Eingabe
	- **–** Verarbeitung
	- **–** Ausgabe
- Verarbeitbarkeit mittels IT (Umwandlung in digitale Daten: analog  $\rightarrow$  diskret  $\rightarrow$  digital)
- Verwendungszweck

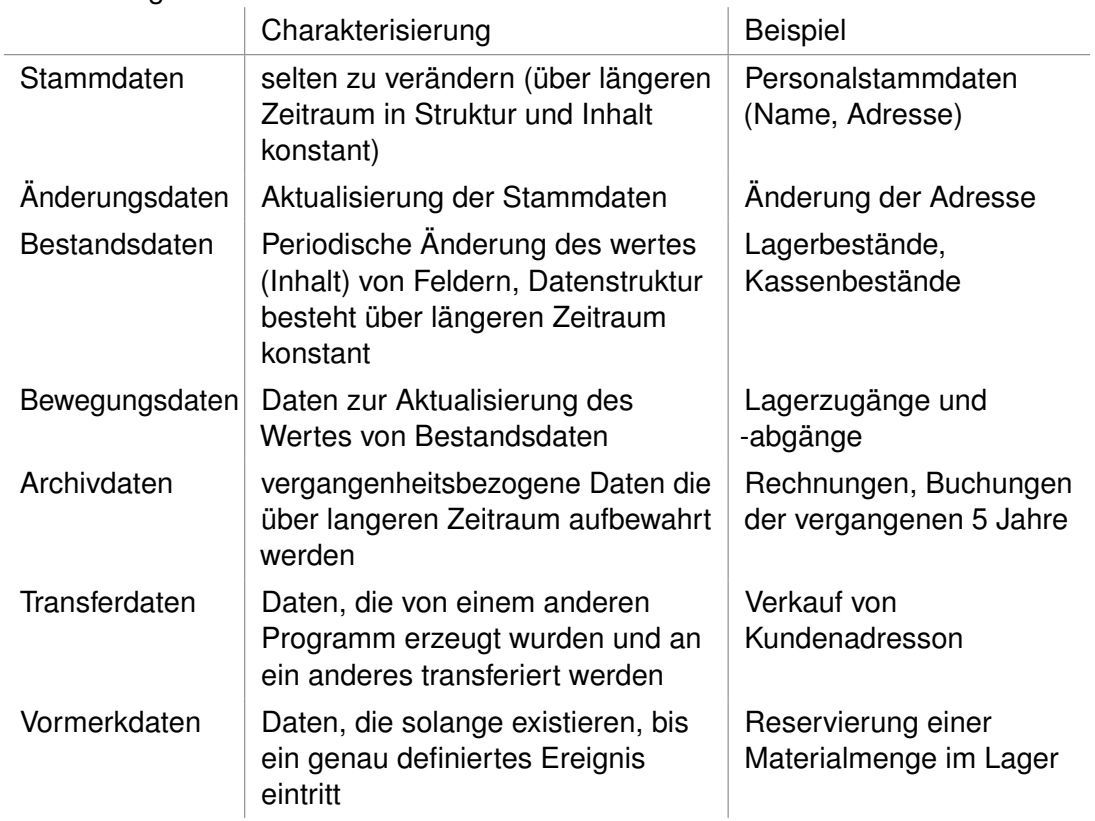

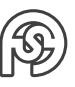

# <span id="page-5-0"></span>**1.1.3 DATENVERSCHLÜSSELUNG**

Gemeint ist nicht die Codierung und Decodierung von Daten, sondern das Zuweisen von Schlüsseln zu Datensätzen.

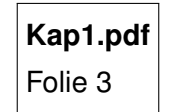

### **Identifizierender Schlüssel**

kennzeichnet Objekteindeutig Bsp.:

- Personal-Nr.
- Material-Nr.

### **Klassifiziernder Schlüssel**

ordnet Objekt einer Klasse zu Bsp.:

- Länderkennung: D, C, CH, . . .
- Geschlecht: M, W

### **Hierarchischer Verbundschlüssel**

identifizierender Teil hängt vom klassifizierenden Teil ab Bsp.:

• Autokennzeichen: DD XY 715

klass. ident.

# **Parallelschlüssel**

zwei unabhängige Schlüsselteile Bsp.:

> • Flugnummer LH 283 AB3 Flugnr. Flugzeug

### **spezielle Schlüssel in Datenbanksystemen**

- PRIMÄRSCHLÜSSEL (primary key PK): Datenfeld oder die Kombination aus Datenfeldern, die den Datensatz in der Tabelle eindeutig identifizieren. Bsp. Vereinsdatenbank: Primärschlüssel als einzelnes Datenfeld (Mitgliedertabelle): Migtlieds-ID Primärschlüssel als eine Kombination von Datendfeldern (Betragstabelle): ID mit Jahr (für Vereinsbeitrag abhängig von Jahr)
- FREMDSCHLÜSSEL (foreign key FK): Datenfeld, oder Kombination aus Datenfeldern, der (die) auf den PK einer anderen Tabelle zeigt. Bsp.: Mitglieds-ID in Tabelle mit Datenfelder-Primärschlüssel kommt aus der ersten Tabelle

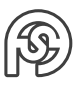

• REFERENTIELLE INTEGRITÄT: Jeder Wert eines FK muss gleich dem Wert des PK sein, auf den der FK zeigt.

Bsp.: Neuer Eintrag in Beitragstabelle kann nur neue Einträge bekommen, die Mitglieder aus Mitgliedertabelle enthält. Anders herum kann aus der Mitgliedertabelle kein Mitglied gelöscht werden, das noch in der Beitragstabelle genutzt wird.

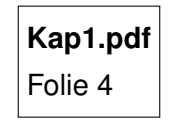

# <span id="page-6-0"></span>**1.1.4 SPEICHER- UND ZUGRIFFSFORMEN**

- SEQUENTIELLE SPEICHERUNG (fortlaufend) Bsp.: Bandlaufwerk  $101$  | 102 | 103 | ...
- VERKETTETE SPEICHERUNG Bsp.: verkette Listen (vgl. Programmierung I)
- INDEXVERKETTETE SPEICHERUNG Trennung: Datenspeicherung und "Weg" zu den Daten
	- **–** Indexdatei (sortiert nach entsprechendem Index)
		- Primärindex zeigt auf physische Adresse
		- Sekundärindex zeigt auf Primärindex
	- **–** Hauptdatei

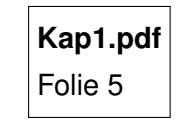

Unterschied Primärschlüssel-Primärindex:

- Primärschlüssel dient dem Identifizieren
- Primärindex zum schnellen Suchen

# <span id="page-6-1"></span>**1.2 DATENMODELLE ALS INFORMATIONELLES ABBILD DER UNTERNEHMENSREALITÄT**

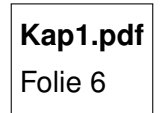

Informationssystem

- FUNKTIONSMODELL (was soll das System leisten: Produktion, Lager, Beschaffung, ...)  $\Rightarrow$ Kernfrage: "Was will ich machen" Strukturen, Abläufe Technik: Programm-Ablauf-Plan (PAP), Ereignisorientierte Prozessketten (EPK), . . .
- DATENMODELL Daten und deren logische Struktur Technik: Entity-Relationship-Modell (ERM)

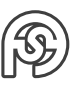

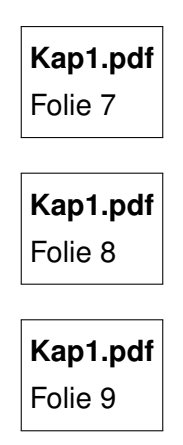

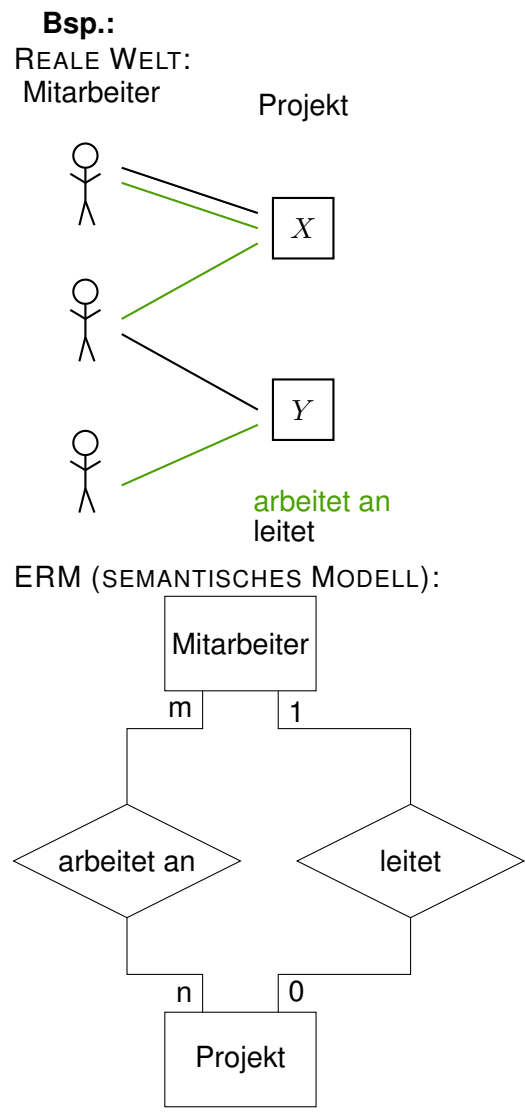

RM (RELATIONALES/LOGISCHES MODELL):

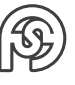

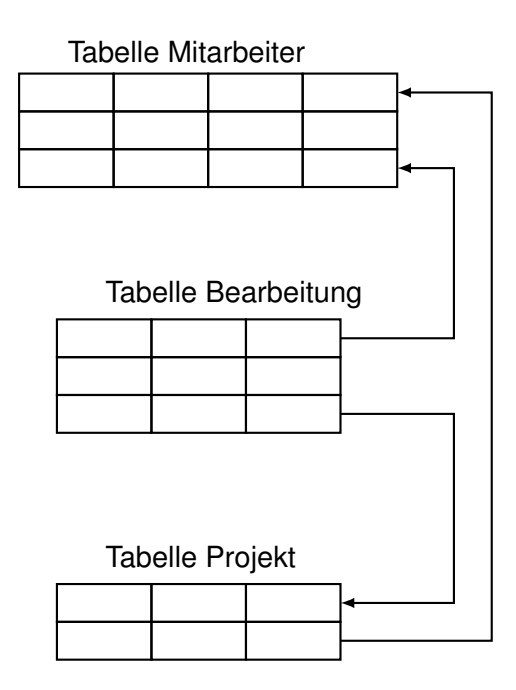

# <span id="page-8-0"></span>**1.3 DATENBANKSYSTEME ALS TECHNOLOGISCHE GRUNDLAGE DER DATENVERWALTUNG**

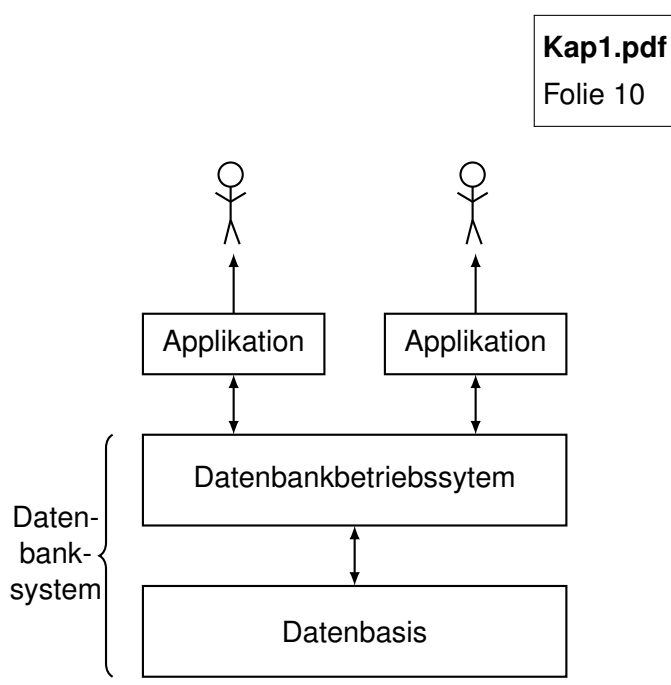

Datenbasis: Tabellen mit Metadaten Datenbankbetriebssystem (DBMS): Software, die mit Datenbasis kommuniziert

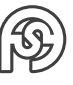

# <span id="page-9-0"></span>**2 GRUNDLAGEN UND ARCHITEKTUR EINES DATENBANKSYSTEMS (DBS)**

# <span id="page-9-1"></span>**2.1 DEFEKTE DES KONVENTIONELLEN ANSATZES DER DATENVERWALTUNG / ZIELSTELLUNG DES DATENBANKORIENTIERTEN ANSATZES**

#### **konventionell**

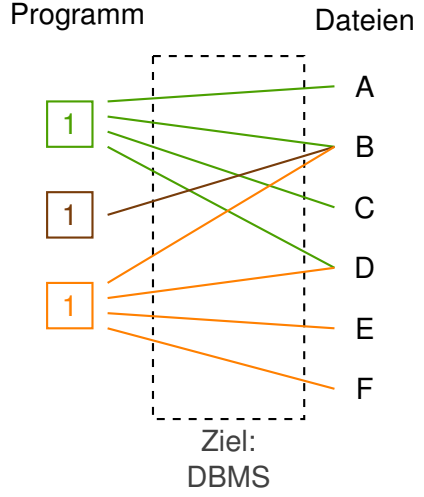

#### **konventionelle Datenorganisation**

MERKMALE

- Datenspeicherung je Anwendung
- Datenspeicherung auf physischem Niveau

**NACHTEILE** 

- mangelnde Passfähigkeit (Zugriffskonflikte usw.)
- Redundanz
- Konsistenzprobleme
- mangelnde Flexibilität
- Daten-Programm-Abhängigkeit (kurz: Datenabhängigkeit)

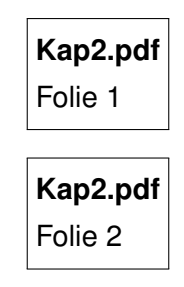

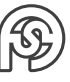

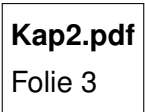

#### **Zielsetzung des Datenbankeinsatzes**

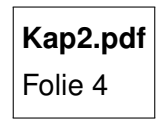

- 1. Bsp. für gewollte Redundanz: Sekundärindex
- 2. Datensicherheit:
	- physisch, falls bspw. der Server abbrennt
	- logisch, dass bspw. alle Daten den richtigen Typ haben

# <span id="page-10-0"></span>**2.2 ARCHITEKTUR VON DATENBANKSYSTEMEN**

### <span id="page-10-1"></span>**2.2.1 GRUNDLEGENDE BEGRIFFE**

Am Beispiel der Objekte der Datenmodellierung mittels ERM

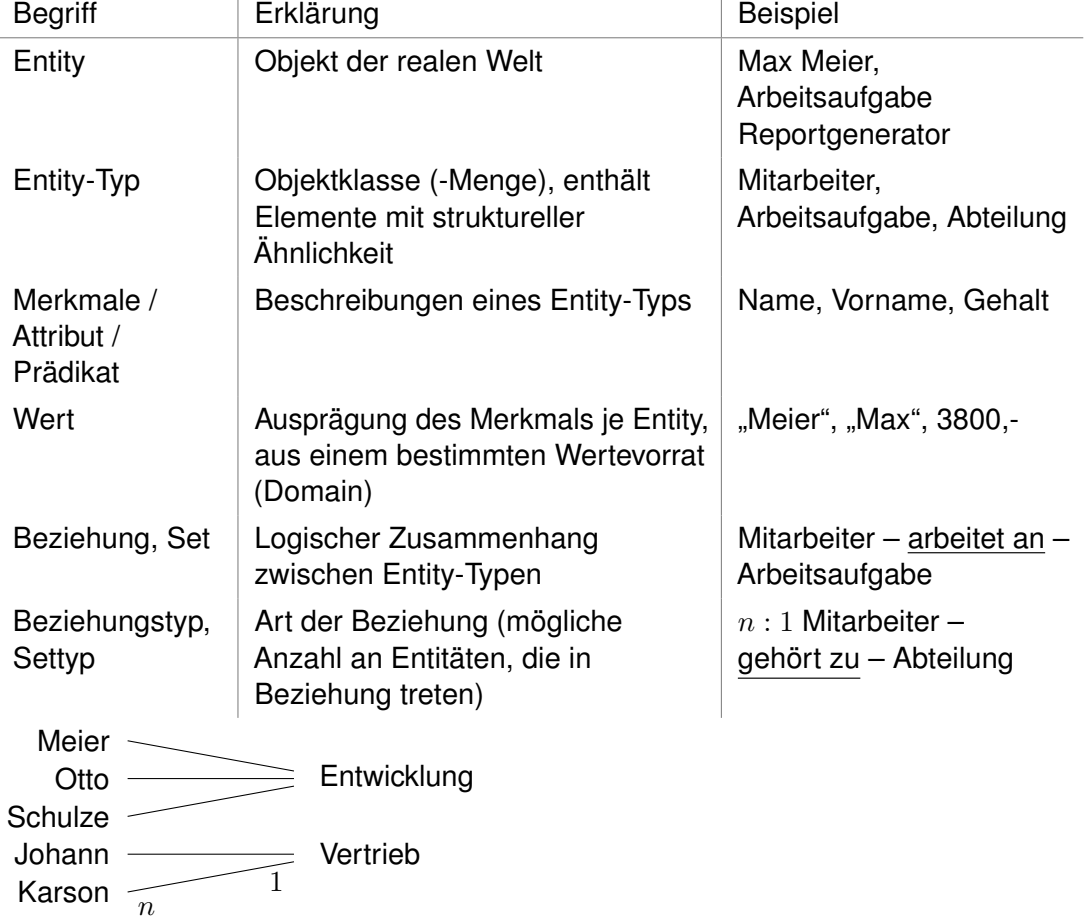

# <span id="page-10-2"></span>**2.2.2 3-EBENEN-ARCHITEKTUR**

gemäß ANSI x3/SPARC (1975)

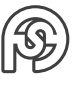

- Architekturebene
	- **–** externe Ebene
	- **–** konzeptionelle Ebene
	- **–** interne Ebene
- Modell
	- **–** externes Modell
	- **–** konzeptionelles Modell
	- **–** internes Modell
- Schema (konkrete Ausprägung des Modells)
	- **–** externes Schema
	- **–** konzeptionelles Schema
	- **–** internes Schema

### <span id="page-11-0"></span>**2.2.2.1 KONZEPTIONELLE EBENE**

**Gegenstand:** logisches Modell des gesamten Systems

### **Beschreibungselemente:**

- Entity-Typen
- Beziehungen
- Attribute
- Wertevorrate (bspw. Einschränkung von Alter: nur Zahlen zwischen 1 und 100)
- Integritätsbedingung (bspw. NOT NULL, vgl. Wertevorrat)

### <span id="page-11-1"></span>**2.2.2.2 EXTERNE EBENE**

**Gegenstand:** Beschreibung AUSGEWÄHLTER Elemente der konzeptionellen Ebene aus Sicht des jeweiligen Endbenutzers

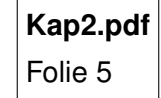

**Element:** Sicht (View)

# <span id="page-11-2"></span>**2.2.2.3 INTERNE EBENE**

**Gegenstand:** Form/Art der Ablage der Elemente der konzeptionellen Ebene im physischen Speicher

**Element:** Index

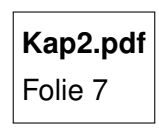

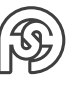

# <span id="page-12-0"></span>**2.3 AUFGBAU UND ARBEITSWEISE VON DBMS**

5 Grundfunktionen eines DBMS

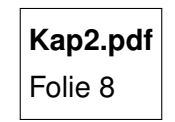

# <span id="page-12-1"></span>**2.3.1 ZUGRIFFSVERMITTLUNG**

**Kap2.pdf** Folie 9

# <span id="page-12-2"></span>**2.3.2 UNTERSTÜTZUNG DATENBESCHREIBUNG-ENTWICKLUNG**

**Kap2.pdf** Folie 10

# <span id="page-12-3"></span>**2.3.3 INTEGRITÄTSSICHERUNG**

**Kap2.pdf** Folie 11

Bsp. operationale Integrität:

Gehaltserhöhungen sowohl für Organisatoren (O) und Programmierer (P) um  $\in 50,$ .

Gehaltserhöhung darf nicht doppelt erfolgen  $\Rightarrow$  Sperren von Gehalt, solange ein Nutzer das Gehalt ändert (bei Gefahr bezgl. Deadlock, muss das System das Problem erkennen und entsprechend auflösen).

# <span id="page-12-4"></span>**2.3.4 ZUGRIFFSSCHUTZ**

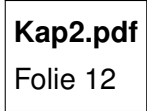

# <span id="page-12-5"></span>**2.3.5 DIENSTPROGRAMMFUNKTIONEN**

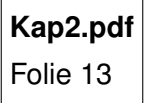

# <span id="page-12-6"></span>**2.4 DATENORGANISATION**

- logische Datenorganisation (DO)
	- **–** externe Ebene
	- **–** konzeptionelle Ebene
- physische DO
	- **–** interne Ebene

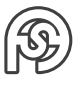

### **klassische Datermodelle (logisch)**

• hierarchisch DM (graphisches DM)

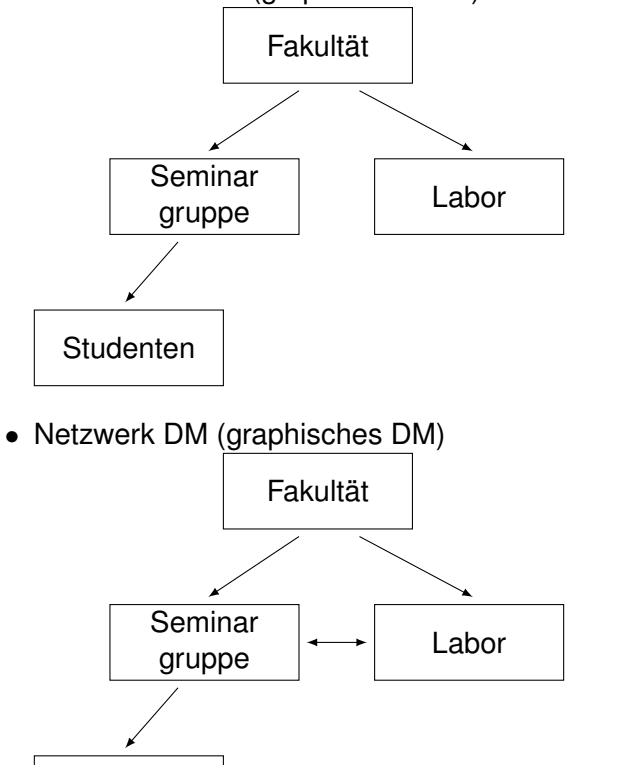

• relationales DM (behandelt in DBS I+II)

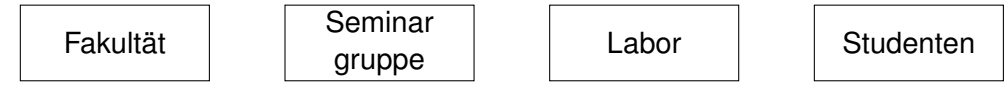

### **weitere DM**

**Studenten** 

- objektorientiertes DM (DBS II)
- objektrelationales DM (DBS II)
- XML-DM / NoSQL DM . . . (DBS III)

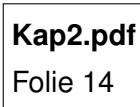

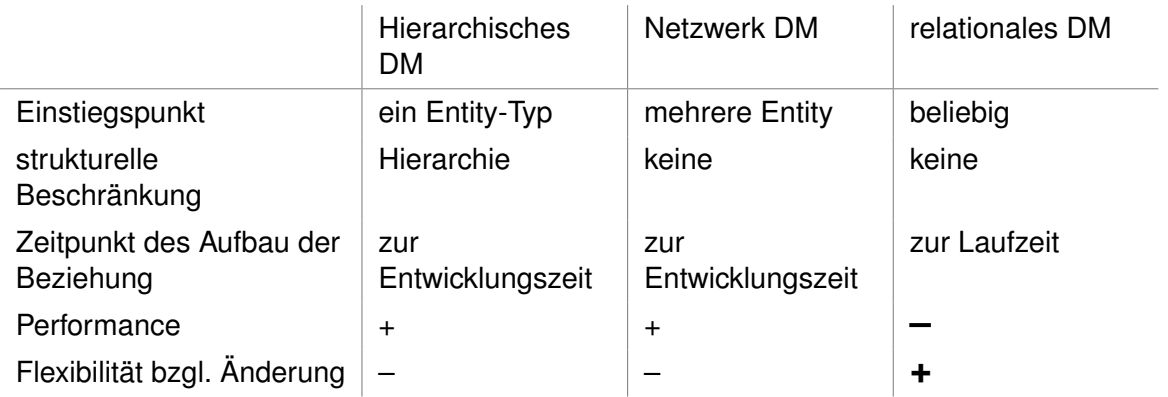

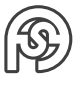

# <span id="page-14-0"></span>**3 RELATIONALES DATENMODELL**

# <span id="page-14-1"></span>**3.1 TERMINOLOGIE IM RELATIONENMODELL**

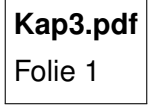

 $\overline{\phantom{a}}$ 

**Bsp.:**

Entitytyp:

• Zeugnis

Attribute:

- $A_1$  Fach
- $\bullet$   $A_2$  Note

Wertebereiche:

- $W_1$  {Ma, Ph}
- $W_2\{1, 2, 3, 4, 5\}$

 $n=2$ , d.h. 2-stellige Relation ableitbar (Grad = degree = 2)

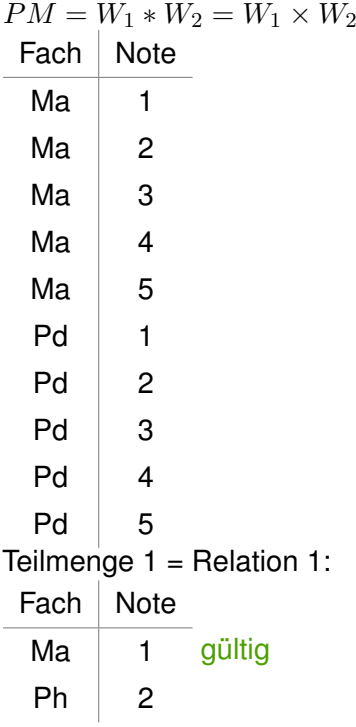

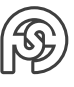

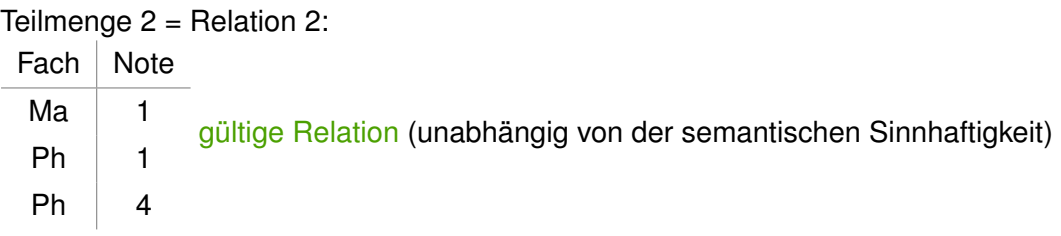

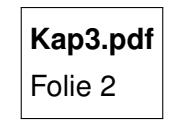

### **Weitere Kernaussagen zum relationalen Modell:**

- Darstellung der Relation als Tabelle
- Identifikation der Relation über Namen
- Anzahl an Attributen (Spalten) ist fest (degree)
- Anzahl der Tupel (Zeilen) ist variabel (Mächtigkeit)
- Wertebereiche der Attribute = Domain
- Im Kreuzungspunkt von Attribut und Tupel stehen ATOMARE Werte

# <span id="page-15-0"></span>**3.2 DEFINITION UND MANIPULATION IM RELATIONALEN DATENMODELL**

# <span id="page-15-1"></span>**3.2.1 DATENDEFINITION**

⇒ Definition von Relationen

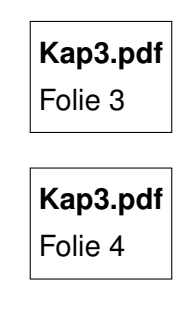

# <span id="page-15-2"></span>**3.2.2 DATENMANIPULATION / RELATIONENALGEBRA**

Relationenalgebra nach: Codd Grundidee: Operationen auf Relationen ⇒ Ergebnis ist wieder eine RELATION D.h. mengenweise Arbeit NICHT satzweise.

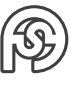

# <span id="page-16-0"></span>**3.2.2.1 MENGENOPERATIONEN**

∪ ∩ \ ×

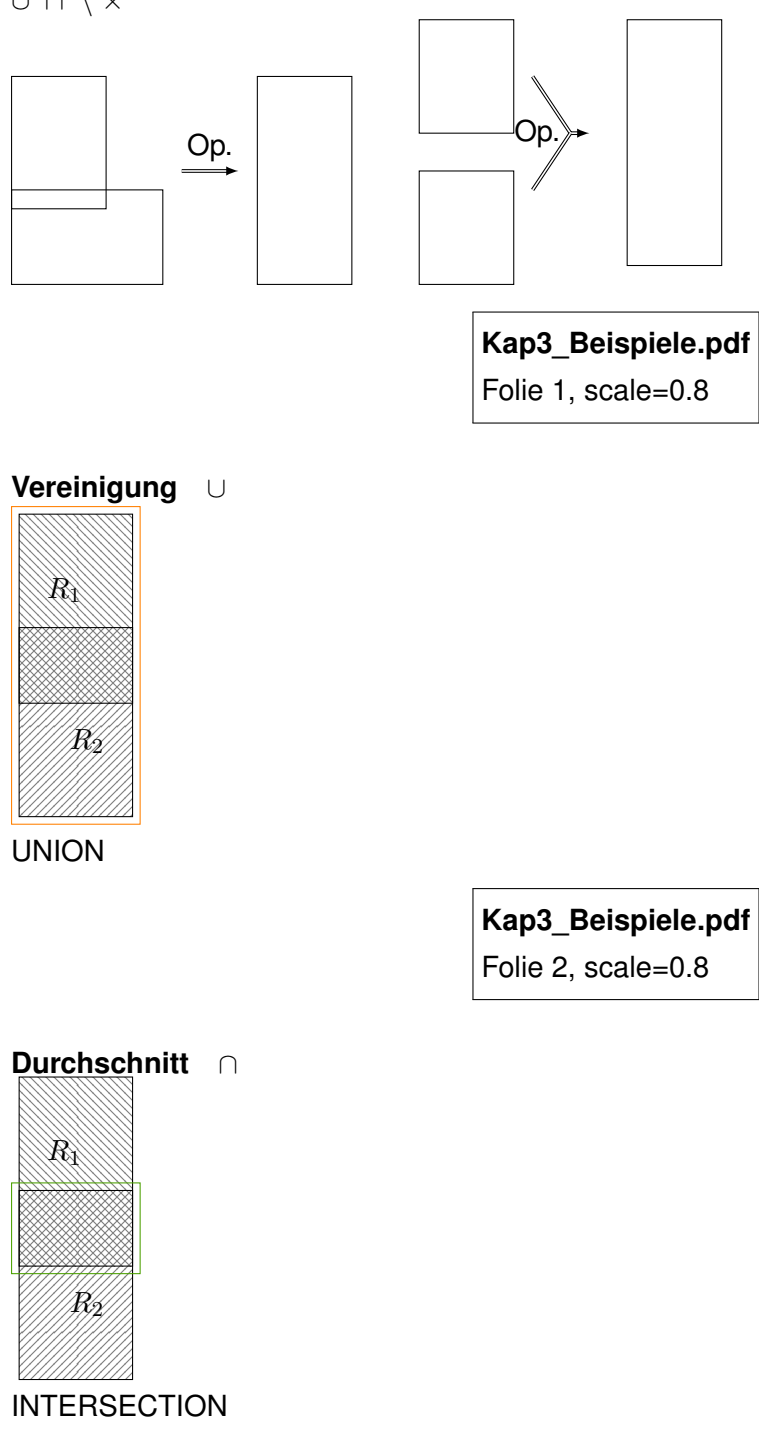

**Kap3\_Beispiele.pdf** Folie 3, scale=0.8

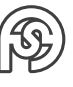

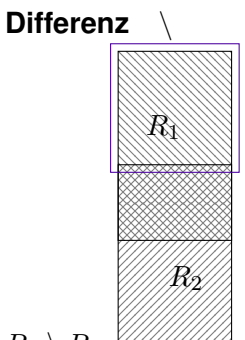

 $R_1 \setminus R_2$ Bedingung für ∪, ∩, \ (VEREINIGUNGSVERTRÄGLICHKEIT):

- Anzahl an Attributen ist gleich
- unzugeordnete Attribute besitzen gleiche Domain (Domainverträglichkeit)

 $R_1 \cup R_2 = R_2 \cup R_1$  $R_1 \cap R_2 = R_2 \cap R_1$  $R_1 \setminus R_2 \neq R_2 \setminus R_1$ DIFFERENCE

**Kap3\_Beispiele.pdf**

Folie 4, scale=0.8

### **Kartesissches Produkt** ×

 $R_1 \times R_2$ Ergebnisrelation enthält:

- alle Attribute aus  $R_1$  und  $R_2$ .
- alle Kombinationen an Tupeln aus  $R_1$  und  $R_2$ .

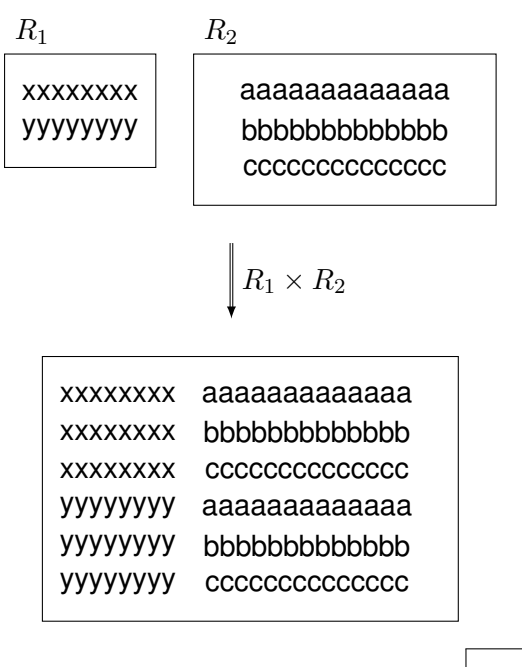

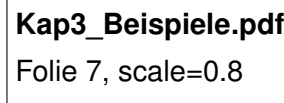

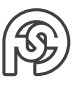

### <span id="page-18-0"></span>**3.2.2.2 RELATIONALE OPERATIONEN**

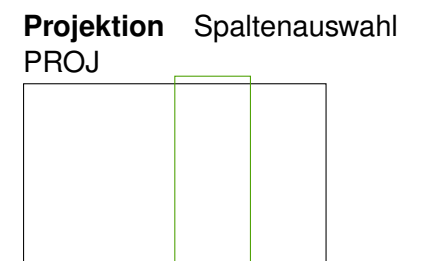

**Kap3\_Beispiele.pdf** Folie 5, scale=0.8

**Selektion** Tupelauswahl (laut Bedingung)  $R = 0$ 

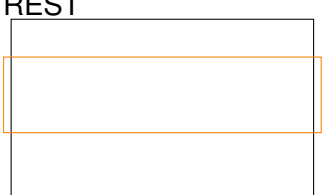

**Kap3\_Beispiele.pdf**

Folie 6, scale=0.8

**Verbund** Verbindung zwischen zwei Relationen bezüglich der Gleichheit der Attributwerte in einer Verbindungsspalte JOIN

intern:

- 1. Kartesisches Produkt der Relation
- 2. auf Ergebnisrelation Selektion nach Gleichheit der Werte in der/den Verbindungsspalten

Merkmale des JOIN:

- Attribute über die den JOIN ausgeführt wird, müssen
	- **–** KEINE Schlüsselspalten sein
	- **–** gleiche Domain besitzen
	- **–** NICHT die gleichen Namen besitzen

Jede Relation ist mit jeder Relation via JOIN verbindbar (auch mit sich selbst).

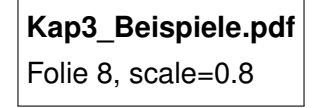

# <span id="page-18-1"></span>**3.3 NORMALFORMENLEHRE**

Ziele der Normalisierung:

• Vermeidung unerwünschter Abhängigkeiten beim Ändern, Löschen und Einfügen

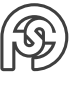

- Reduzierung der Umbildung von Relationen bei Einführung neuer Attribute
- Erhöhung der Transparenz und Aussagekraft für den Nutzer (Trennung der unterschiedlichen Konzepte der realen Welt)
- Gewährung der Korrektheit der Datenbakn (zu jedem Zeitpunkt)

Vorteile der Normalisierung:

- Sicherung von relativ einfachen, überschaubaren und einfach handhabbaren Relationen
- Beseitigung von Update-/Insert- und Delete-Anomalien
- Einfachere Überprüfung von Konsistenzbedingungen

Nachteile:

- größere Redundanz (Schlüsselredundanz)
- höherer Aufwand bei komplexen Auswertungen

**Codd** (1970) Normalform (NF): 1. NF  $\Rightarrow$  2. NF  $\Rightarrow$  3. NF praktisch relevant  $\Rightarrow$  4. NF  $\Rightarrow$  5. NF

### <span id="page-19-0"></span>**3.3.1 1. NORMALFORM**

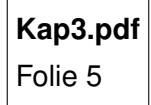

⇒ Relation

- **–** atomare Werte
- **–** PS erweitern

### <span id="page-19-1"></span>**3.3.2 2. NORMALFORM**

**Kap3.pdf** Folie 6

Abhängigkeiten:

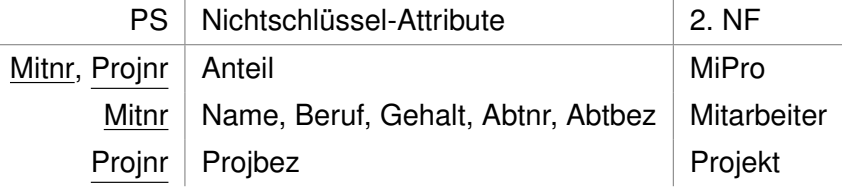

⇒ Zerlegung

**–** volle funktionale Abhängigkeit

# <span id="page-20-0"></span>**3.3.3 3. NORMALFORM**

**Kap3.pdf** Folie 7

für Mitarbeiter (M): (x→y: von x kann man auf y schließen) M.Mitnr  $\rightarrow$  M.Abtnr M.Abtnr  $\not\rightarrow$  M.Mitnr  $M$ . Abthr  $\rightarrow$  M. Abthez Also: M.Mitnr  $\rightarrow$  M.Abtnr  $\rightarrow$  M.Abtbez aber: M.Abtnr  $\not\rightarrow$  M.Mitnr

⇒ weitere Zerlegung

Abtnr → weitere Tabelle Abteilung mit PS=Abtnr.

**Kap3.pdf** Folie 8

**Kap3\_Beispiele.pdf** Folie 9, scale=0.8

**Kap3\_Beispiele.pdf** Folie 10, scale=0.8

# <span id="page-20-1"></span>**3.4 VERGLEICH RELATIONALER DBMS**

**Kap3.pdf** Folie 9

 $NULL = missing value$  (kein Wert)

 $\neq$ ''  $\neq \varnothing$ 

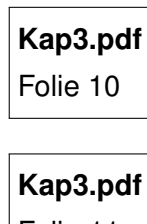

Folie 11

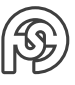

# <span id="page-21-0"></span>**4 DATENBANKSPRACHEN FÜR RELATIONALE DBMS**

# <span id="page-21-1"></span>**4.1 BENUTZERGRUPPEN UND DATENBANKSPRACHEN**

Benutzergruppen: 1 1 AP DBMS DB DBS 1. Endnutzer 2. Anwenderprogramme 3. DB-Admins

**Einordnung der Datenbanksprache SQL** Einteilung der Programmiersprachen:

- klassisch nach Gen. 1-4
- weitere Einteilung

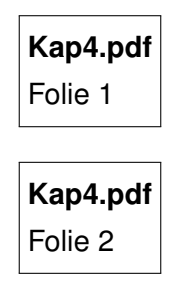

**3. Generation of Language (GL)** (prozedural)

```
1 opne (buecher);
2 while (not EOF (buecker)){
3 read (buch);
|4| if (buch. leihfrist > 21)
5 print (buch.titel);
6 }
7 close (buecher);
```
⇒ WIE

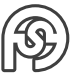

**4. GL** (descriptiv, NICHT prozedural)

```
1 SELECT titel
2 FROM buecher
3 WHERE leihfrist > 21
```
⇒ WAS

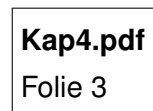

# <span id="page-22-0"></span>**4.2 SQL ALS STANDARDSPRACHE FÜR RELATIONALE DBMS**

# <span id="page-22-1"></span>**4.2.1 ÜBERBLICK**

SQL - Structured Query Language

- $\bullet$  Structured "oft etwas übertrieben"
- Query  $-$  "bescheiden"
- $\bullet$  Language "unanfechtbar"

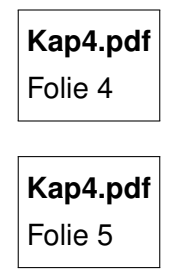

Klassen an SQL-Befehlen:

- DDL Data Definition Language
- DCL Data Control Language
- DML Data Manipulation Language

#### Dialekte:

z.B.:

- pl SQL ⇒ Oracle (Postgresql)
- t  $SQL \Rightarrow MS SQL-Server$ , Sybase (SAP)

### <span id="page-22-2"></span>**4.2.1.1 SQL-DATENTYPEN (AUSWAHL)**

- exakte Numerische Werte
	- **–** INT ganze Zahl mit VZ
	- **–** SMALLINT ganze Zahl mit VZ (kleinerer Wertebereich als INT)
	- **–** DECIMAL (m,n) Dezimalzahl mit m Stellen, davon n EXAKTE Nachkommastellen
- numerische Näherungswerte (Gleitkommazahl)

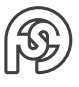

- **–** FLOAT (n) Gesamtstellenanzahl n
- **–** DOUBLE PRECISION i.A. größerer Wertebereich als FLOAT
- Datum/Uhrzeit (abhängig vom System)
	- **–** DATE
	- **–** TIME
	- **–** DATETIME
- Zeichenketten (Zeichenkette der Länge  $n$ )
	- **–** CHAR (n) (Speichert gesamte Zeichenketten)
	- **–** VARCHAR (n) (Speichert Zeichenkette ohne Leerzeichen)
- weitere spezielle Typen
	- **–** BIT (n) Bitkette der Länge n
	- **–** BLOB (n) Binary-Array
	- **–** TEXT Zeichenkette
	- **–** CLOB (n) Zeichenkette
	- **–** IMAGE Bilder
	- **–** BOOLEAN Boolsche Werte
	- **–** MONEY Währung
	- **–** XML
	- **–** . . .

### <span id="page-23-0"></span>**4.2.1.2 SYMBOLE DER SYNTAXBESCHREIBUNG:**

### (EBNF)

- | Alternative (XOR)
- [ ] optionales Element (ein- oder keinmal)
- { } Gruppierungen (ein- oder mehrmals)
- ... Wiederholung
- $\langle$  > Sprachbeschreibende Variablen
- ::= Definitionssymbol

# <span id="page-23-1"></span>**4.2.2 ANWEISUNGEN ZUR DEFINITON (DDL-BEFEHLE)**

### <span id="page-23-2"></span>**4.2.2.1 TABELLENDEFINITION**

### **Anlegen einer Tabelle**

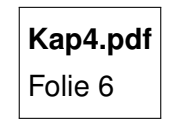

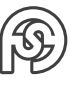

```
1 CREATE TABLE Kunde (
2 KuNr INT PRIMARY KEY,
3 Name CHAR (10) NOT NULL,
4 Vorname CHAR (10),
5 Ort CHAR(20),
6 Gebdatum DATETIME NULL,
7 Geschlecht CHAR (1) NULL ,
8 TelNr INT,
9 CHECK ( 999 < TelNr < 10000)
_{10} )
```
- PRIMARY KEY: Primärschlüssel
- NULL: missing value (empty)  $\neq 0 \neq '$  (typübergreifend)
- NOT NULL: Werteingabe zwingend (wenn weder NULL noch NOT NULL da steht: wird vom System bestimmt  $\rightarrow$  wird entweder NULL oder NOT NULL gesetzt. Empfehlung: für jeden Eintrag selber festlegen!)
- UNIQUE: eindeutiger Wert

```
1 CREATE TABLE Artikel (
2 Artnr SMALLINT PRIMARY KEY ,
3 Bezeichnung CHAR (15) NOT NULL,
4 Beschreibung CHAR (30) NULL,
5 EPreis DECIMAL (7 ,2) NOT NULL
6 )
1 CREATE TABLE Kauf (
2 Kunr INT,
```

```
3 Artnr SMALLINT,
4 Menge INT NOT NULL,
5 VPreis decimal (8,2) NOT NULL,
6 PRIMARY KEY (Kunr, Artnr),
7 FOREIGN KEY (Kunr) REFERENCES Kunde (Kunr),
8 FOREIGN KEY (Artnr) REFERENCES Artikel (Artnr)
<sup>9</sup>
```
Bei zusammengesetzten Primärschlüsseln muss dieser am Ende von CREAT TABLE definiert werden. Bei einem einfachen kann dies INLINE passieren oder auch wie beim zusammengesetzten am Schluss:

```
1 CREATE TABLE Artikel (
2 Artnr SMALLINT,
3 Bezeichnung CHAR (15) NOT NULL,
4 Beschreibung CHAR (30) NULL,
5 EPreis DECIMAL (7 ,2) NOT NULL ,
6 PRIMARY KEY ( Artnr )
7)
```
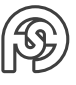

### **Ändern der Tabellendefinition**

**Kap4.pdf** Folie 7

**Bsp.:** Spalte Email an Tabelle Kunde anfügen.

```
1 ALTER TABLE Kunde ADD email CHAR (20) NULL
```
Fall: neue Spalte soll NOT NULL sein. Entweder DEFAULT-Wert übergeben oder erst als NULL einführen, Inhalte befüllen und dann NOT NULL SETZEN.

#### **Löschen einer Tabelle**

```
DROP TABLE tab_name
Beispiel:
DROP TABLE Kauf
```
Befehl wird ohne Nachfrage ausgeführt (wenn Tabelle nicht als Referenz verwendet wird)!

### <span id="page-25-0"></span>**4.2.2.2 ARBEITEN MIT INDEX**

(Primär-)Index dient dem schnellen Suchen, Primärschlüssel dient nur dem Identifizieren.

#### **Anlegen des Index**

CREATE INDEX index\_name ON tab\_name (index)

Bsp.: Zusammengesetzter Index (Kunde nach Ort und dann nach Name indexiert)

```
CREATE INDEX iOrtName ON Kunde (Ort, Name)
```
#### **Löschen eines (Sekundär-)Index**

DROP INDEX tab\_name.index\_name

DROP INDEX Kunde.iOrtName

#### <span id="page-25-1"></span>**4.2.2.3 VIEW-DEFINITION**

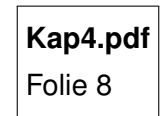

Eine View kann auch Daten aus mehreren Tabellen nehmen.

**Anlegen einer View**

```
1 CREATE VIEW view_name [ ( < Spaltenliste > ) ]
2 AS < select_anweisung >
```
Bsp.:

```
1 CREATE VIEW Beruf_Inf
2 AS (
3 SELECT Kunr, Name, Vorname, Ort
4 FROM Kunde
5 WHERE Beruf = 'Informatiker'
6 )
```
#### **Löschen einer View**

```
1 DROP VIEW view_name
Bsp.:
1 DROP VIEW Beruf_Inf
```
#### **Zugriff auf eine View**

```
1 SELECT Kunr, Name
2 FROM Beruf_Inf -- ( View Name )
```
# <span id="page-26-0"></span>**4.2.3 ANWEISUNGEN ZUR ABFRAGE (DML-BEFEHLE)**

#### <span id="page-26-1"></span>**4.2.3.1 STANDARDABFRAGE**

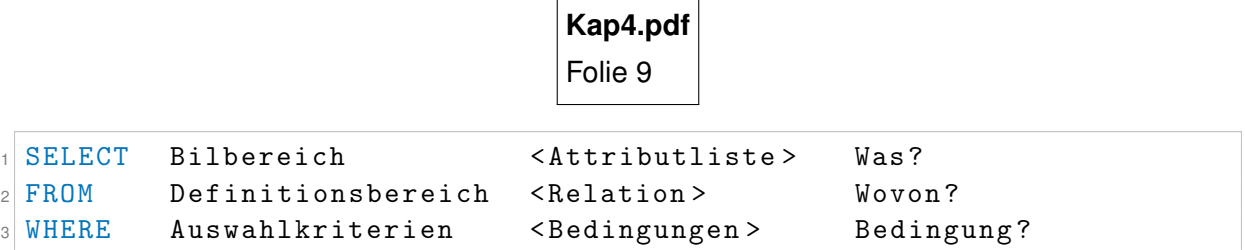

#### <span id="page-26-2"></span>**4.2.3.2 EINFACHE ABFRAGE AUF EINE RELATION**

```
1 SELECT < attributliste >
2 FROM < tab_name > | < view_name >
3 [ WHERE < auswahlbedingung > ]
```

```
einfachste Abfrage:
```

```
1 \times 1 SELECT * -- * \ldots alle Attribute (Spalten)
2 FROM Kunde
```
Beim Programmieren am besten nicht \* verwenden. Nur für's Abfragen. \* ist Fehleranfällig bei Veränderungen!

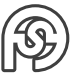

```
1 SELECT Name, Vorname
2 FROM im15s12345.dbo.Kunde -- (Datenbank.Eigentümer.Tabellenname
    \rightarrow
```

```
1 SELECT Name, Vorname
2 FROM Kunde
3 WHERE Ort='Dresden'
```
#### **Abfrage mit Vergleichs- und logischen Operatoren**

```
1 SELECT * FROM Kunde
2 WHERE Geschl = ^{\prime}M'
\circ4 SELECT * FROM Kunde
   WHERE (Ort='Pirna' OR Ort='Dresden') AND Beruf = 'Projektant'
6
7 SELECT * FROM Artikel
\vert8 WHERE NOT Artnr = '1234' -- Alternativ: Artnr != '1234'
```
#### **Abfrage mit Patternsuche**

```
1... WHERE \leqspaltenname> LIKE 'muster'
```

```
1 SELECT * FROM Kunde
2 WHERE Name LIKE '% GmbH'
3
4 SELECT * FROM Kunde
5 WHERE Name LIKE 'M_$\, $_er' -- sucht bspw. Maier, Meyer oder Mayer
```
**Funktion** <sup>1</sup> SUBSTR ( < spaltenname >, < startpos > , <lä nge > )

```
1 SELECT * FROM Kunde
2 WHERE SUBSTR (Name, 2,2) = 'ei' -- ACHTUNG: substring fängt bei 1 an
    zu zählen: 1. Zeichen ist nicht an der Stelle 0, sondern tatsä
    chlich 1
3 -- das gleiche wie:
4 WHERE Name LIKE '_ei%'
```
**Bereich**

```
1 SELECT * FROM Kunde
2 WHERE Name LIKE '[E-N]% ' -- alle Namen die mit Buchstaben zwischen
    E und N beginnen
3 WHERE Name LIKE '[^E-N]%' -- alle, die nicht mit Buchstaben
    zwischen E und N beginnen
```
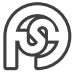

#### **Attributzuweisung in Abfrage**

1 AS < spaltenname >

```
1 SELECT Kunr , Name , AS Kundenname
2 FROM Kunde
3
4 SELECT Kunr , Vorname | ', ' | Vorname AS Kundenname
5 FROM Kunde
```
zweiteres würde liefern:

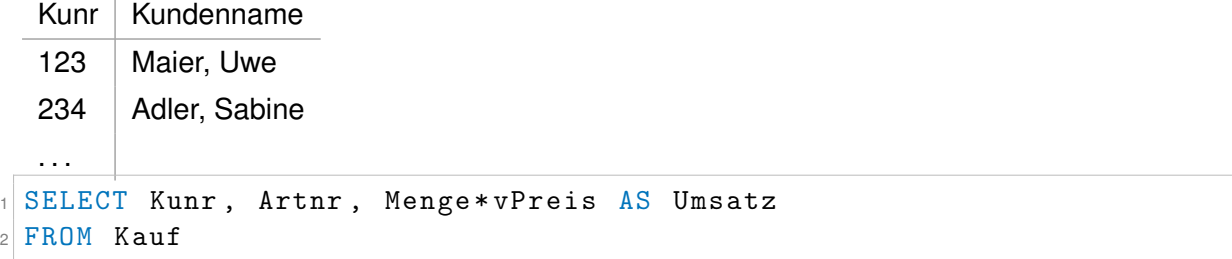

liefert:

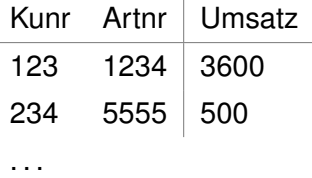

#### **Datumsfunktionen**

```
1.
 1 \mid DAY(), MONTH(), YEAR(), HOUR(), ...
```

```
1 SELECT YEAR (GebDat)
2 FROM Kunde
```
2.

```
1 DATEDIFF ( <datepart>, <br/> <br/>egin>, <end> ) -- <datepart>: dd, mm,
    yy
```

```
1 SELECT DATEDIFF (dd, GETDATE(), 24/12/2016) -- Achtung
   Formatierung des Datums ist von DBMS abhängig (ob / oder .
    und Reihenfolge )
```
3.

```
1 DATEADD ( < datepart >, <
number >, <
date > )
```

```
1 DATEADD (dd, 50, GETDATE ())
```
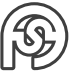

#### <span id="page-29-0"></span>**4.2.3.3 SORTIERUNG / GRUPPENBILDUNG**

**Kap4.pdf** Folie 10

#### **Sortierung**

 SELECT  $*$  FROM Kunde ORDER BY Name , Vorname 3 SELECT \* FROM Kunde ORDER BY GebDat DESC -- jü ngste zuerst

#### **Gruppierung**

1 SELECT Ort, SUM ( Kredit ) AS Kreditsumme <sup>2</sup> -- Achtung ! Auswahl kann nicht auf bspw . Name erweitert werden , weil dann die Tabelle für einen Ort mehrere Namen hätte <sup>3</sup> -- Ä hnlich : Nicht mit bspw . Kredit erweitertbar . ABER : Mö glich ist SUM(Kredit), was dann alle Werte für den Ort aufsummieren würde <sup>4</sup> FROM Kunde <sup>5</sup> GROUP BY Ort -- Jeder Ort taucht nur einmal auf

#### <span id="page-29-1"></span>**4.2.3.4 BUILT-IN-FUNKTIONEN**

(Aggregatfunktionen, Statistikfunktionen)

```
1 SUM ()
2 AVG ()
3 MAX ()
4 MIN ()
5 COUNT ()
```

```
1 SELECT SUM ( Kredit )
2 FROM Kunde -- Summe aller Kredite von allen Kunden ( eine Tabelle
    mit nur einem Eintrag: der Summe)
3
4 -- weiteres Bsp . siehe Gruppierung
5
6 SELECT Artnr, SUM ( Menge * vPreis ) AS UmSum
7 FROM Kauf
8 GROUP BY Artnr
```
Count:

```
1 COUNT (<spaltenname>) -- zählt belegte Werte einer Spalte. Einträge
    mit NULL werden nicht gezählt.
2 COUNT (*) -- zählt auch NULL-Werte, also einfach alle Zeilen
3 DISTINCT -- zählt keinen Wert mehrfach
```
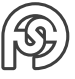

```
1 SELECT COUNT (*) -- Anzahl der Kunden
2 FROM Kunde
3
4 SELECT COUNT (DISTINCT Ort) -- Anzahl der Orte ohne Dopplungen
5 FROM Kunde
6
7 SELECT DISTINCT Ort -- Zählt Orte ohne Dopplungen auf
8 FROM Kunde
```
#### <span id="page-30-0"></span>**4.2.3.5 ABFRAGE MIT BEREICHSGRENZEN UND WERTAUFZÄHLUNGEN**

**Bereich**

BETWEEN x AND y

```
1 SELECT * FROM Kauf
2 WHERE vPreis BETWEEN 400 AND 1000
```
#### **Aufzählung**

 $_1$ | IN (<liste>)

```
1 SELECT * FROM Kunde
2 WHERE Beruf IN ('Maler', 'Schlosser', 'Tischler')
```
#### <span id="page-30-1"></span>**4.2.3.6 EINFACHE ABFRAGESCHACHTELUNG**

(hinter dem WHERE steht eine Unterabfrage)

```
1 SELECT * FROM <sub>tab_name</sub></sub>
2 WHERE \le spaltenname > [ = | IN ] ( -- = benutzen, falls Unterabfrage
     einzelnen Wert zur ück gibt , IN - Operator benutzen , falls eine
    Wertliste durch Unterabfrage erzeugt wird
3 SELECT <sp_name>
4 FROM < tab_name >
5 [ WHERE ]
6)
```
Abfrage von Name, Ort, GebDat des ältesten Dresdner Kunden:

```
1 SELECT Name, Ort, GebDat FROM Kunde
2 WHERE GebDat = (
3 SELECT MIN (GebDat)
4 FROM Kunde
5 WHERE Ort='Dresden' -- genau ein Wert
6) -- Achtung: hätten zwei älteste am gleichen Tag Geburtstag und
    einer würde nicht aus Dresden kommen, dann würde diese mit
    angegeben . Also :
7 AND Ort ='Dresden '
```
Alle Kunden, die etwas gekauft haben (bzw. in Kauf eingetragen sind) aus Dresden:

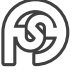

```
1 SELECT * FROM Kauf
2 WHERE Kunr IN (
3 SELECT KuNr FROM Kunde
4 WHERE Ort='Dresden'
5)
```
# <span id="page-31-0"></span>**4.2.3.7 ABFRAGE ÜBER MEHRERE RELATIONEN**

⇒ JOIN

**Kap4.pdf** Folie 11

**Bsp.:** Anzeige der Artikeldaten und deren Käufe Mehrere Varianten:

1. WHERE:

```
1 SELECT Artikel. Artnr, Bezeichnung, Menge, VPreis
2 FROM Artikel, Kauf
3 WHERE Artikel . Artnr = Kauf . Artnr
```
2. mit Alias:

```
1 SELECT a. Artnr, Bezeichnung, Menge, VPreis
2 FROM Artikel a, Kauf k
3 WHERE a. Artnr = k. Artnr
```
3. JOIN:

```
1 SELECT a. Artnr, Bezeichnung, Menge, VPreis
2 FROM Artikel a
3 JOIN Kauf k ON a. Artnr = k. Artnr
```
Zusätzlich: Name des Kunden anzeigen und nur Kunden aus Dresden:

1. WHERE:

```
1 SELECT A. Artnr, Bezeichnung, Menge, U. Kunr, Name
2 FROM Artikel A, Kauf K, Kunde U
3 WHERE A. Artnr = K. Artnr -- implizite Bedingung (en)
4 AND K.Kunr = U.Kunr - -- implizite Bedingung (en)
5 AND Ort = 'Dresden ' -- explizite Bedingung (en)
```
2. JOIN:

```
1 SELECT A. Artnr, Bezeichnung, Menge, U. Kunr, Name
2 FROM Artikel A
3 JOIN Kauf K ON A. Artnr = K. Artnr -- JOIN: implizite Bedingung (
    en)
4 JOIN Kunde U ON K. Kunr = U. Kunr -- JOIN: implizite Bedingung (
    en)
5 WHERE Ort='Dresden' -- WHERE: explizite Bedingung
   (en)
```
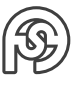

⇒ JOIN ist der ersten Variante zu bevorzugen, da die impliziten und expliziten Bedingungen klar und auf den ersten Blicks erkennbar sind.

#### <span id="page-32-0"></span>**4.2.3.8 WEITERE ABFRAGEMÖGLICHKEITEN**

**Kap4.pdf** Folie 12

- Equi-JOIN
- 1 SELECT Kunde.\*, Kauf.\* 2 FROM Kunde, Kauf
- $3$  WHERE Kunde. Kunr = Kauf. Kunr

• Natural JOIN

(man nimmt MANUELL die Spalten raus, die verglichen werden [also doppelt wären])

```
1 SELECT Kunde.*, Artnr, Menge, VPreis -- Kauf.*-Kunr oder
    vergleichbares nicht mö glich ! Es mü ssen alle Spalten manuell
     angegeben werden
2 FROM Kunde, Kauf
3 WHERE Kunde. Kunr = Kauf. Kunr
4
5 -- alternativ in JOIN - Schreibweise :
6 SELECT Kunde.*, Artnr, Menge, VPreis
7 FROM Kunde
8 JOIN Kauf ON Kunde. Kunr = Kauf. Kunr
```
• Kartesisches Produkt

```
1 SELECT *2 FROM Kunde, Kauf
```
• Theta JOIN

```
1 SELECT *2 FROM Kunde, Kauf
3 WHERE Kunde. Kunr != Kauf. Kunr
```
Entspricht (Kartesisches Produkt) − (Equi-Join)

- Outer JOIN
	- **–** Right
	- **–** Left
	- **–** Full

```
1 SELECT *2 FROM Kunde K
3 FULL OUTER JOIN Kauf F -- Schaut in beide Tabellen (Kauf und
    Kunde) und fügt die hinzu, die keinen Zusammenhang haben
4 -- bei LEFT OUTER JOIN : Schaut in die " linke " Tabelle ( Kunde )
    und prüft , welche im Zusammenhang mit Kauf nicht auftauchen
    ( sprich: welcher Kunde nichts gekauft hat)
```
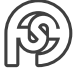

```
5 -- bei RIGHT OUTER JOIN : Schaut in die " rechte " Tabelle ( Kauf )
    ( sprich: welcher Kauf keinen Kunden hat: nicht möglich)
   ON K. Kunr = F. Kunr
```
#### <span id="page-33-0"></span>**4.2.3.9 ABFRAGESCHACHTELUNGEN**

Arten von Unterabfragen(UA):

- einfach/unkorreliert
	- **–** UA wird einmal ausgeführt und in die Hauptabfrage (HA) eingesetzt
- abhängig/korreliert
	- **–** UA wird für jeden Tupel der HA einmal ausgeführt
	- **–** UA (innere Abfrage) bezieht sich auf eine (oder mehrere) Tabellen, die NUR in der FROM-Klausel der HA aufgeführt sind

**Bsp.:** unkorrelierte UA

• Alle Käufe in Dresden (Kunden).

```
1 SELECT *2 FROM Kauf
3 WHERE Kunr IN (
4 SELECT Kunr
5 FROM Kunde
6 WHERE Ort='Dresden'
7)
```
• Anzeige Artnr, Bezeichnung und Einkaufspreis, sowie maximal erzielter VPreis je Artikel.

```
1 SELECT UA . Artnr , VPreisMax , Bezeichnung , EPreis
2 FROM (SELECT Artnr, MAX (VPReis) AS VPreisMax -- Alias sehr
    wichtig , damit Spalte in HA wieder verwendet werden kann !
3 FROM Kauf
4 GROUP BY Artnr
5) UA -- Unterabfrage für Tabelle von max. VPreis
6 JOIN Artikel ON Artikel . Artnr = UA . Artnr
```
Diese Schachtelung kann beliebig weiter fortgesetzt werden.

• Anzeige aller Kunden, deren Umsatz (= Menge \* VPreis) größer als deren Kreditlimit ist.

```
1 SELECT K.*
2 FROM ( SELECT Kunr , SUM ( Menge * VPreis ) AS Umsatzsumme
3 FROM Kauf
  4 GROUP BY Kunr
5) UA
6 JOIN Kunde K ON UA. Kunr = K. Kunr
7 WHERE Umsatzsumme > Kredit
```
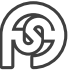

**Bsp.:** korrelierte UA

• Gleiches Beispiel, wie letztes unkorreliertes.

```
1 SELECT * -- hier HA
2 FROM Kunde
3 WHERE Kredit < (
4 SELECT SUM (Menge*VPreis) -- ab hier UA
5 FROM Kauf
6 WHERE Kauf . Kunr = Kunde . Kunr
7)
```
Ergebnis ist das gleiche wie in der unkorrelierten Abfrage.

```
Bsp.: korrelierte, unkorrelierte UA
```
Anzeige von Name und Ort der Kunden deren Umsatz (Umsatzsumme) größer als deren Kreditlimit ist. unkorreliert:

```
1 SELECT K. Kunr , K . Name , K . Ort
2 FROM (
3 SELECT Kunr,
4 SUM (Menge * vPreis) AS U-Summe
5 FROM Kauf
6 GROUP BY Kunr) UA
7 JOIN Kunde K
8 ON K. Kunr = UA. Kunr
9 WHERE U-Summe > Kredit
```
korreliert:

```
1 SELECT Kunr, Name, Ort
2 FROM Kunde
3 WHERE Kredit < (
4 SELECT SUM (Menge * vPreis) AS U. Summe
5 FROM Kauf -- Kunde hier nicht enthalten !
6 WHERE Kauf. Kunr = Kunde. Kunr ) -- Kunden-Info aus übergeordneter
       Abfrage
```
### <span id="page-34-0"></span>**4.2.3.10 MENGEN-OPERATIONEN**

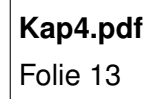

UNION EXCEPT **INTERSECT** 

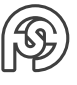

Allgemein in SQL:

```
1 SELECT \ldots2 FROM \ldots3 [ WHERE . . . ]
4 UNION | INTERSECT | EXCEPT
5 SELECT ...
6 FROM \ldots7 [ WHERE ...]
```
#### **Bsp.:**

1 SELECT VNum, VName 2 FROM Verkaeufer 3 WHERE Ort='Dresden' 4 UNION <sup>5</sup> SELECT KNum , KName <sup>6</sup> FROM Kunden 7 WHERE Ort='Dresden'

#### <span id="page-35-0"></span>**4.2.3.11 EXISTS / NOT EXISTS-OPERATOR**

```
Kap4.pdf
Folie 14
```
#### **Bsp.:**

```
1 SELECT Name, Ort
2 FROM Kunde
3 WHERE EXISTS (
4 SELECT *
5 FROM Kunde
6 WHERE Ort LIKE 'Dre%')
```
#### <span id="page-35-1"></span>**4.2.3.12 SOME/ANY, ALL**

#### **Bsp.:**

```
1 SELECT *2 FROM Kunde
3 WHERE Kunr = ANY (
4 SELECT Kauf . Kunr
5 FROM Kauf
6 WHERE Kunde. Kunr = Kauf. Kunr) -- Kunde-Info wieder aus ü
     bergeordneter Abfrage
```
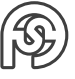

**Bsp.:** Ausgabe aller Daten des jüngsten Kunden

```
1 SELECT *2 FROM Kunde
3 WHERE Gebdat >= ALL(
4 SELECT Gebdat
   FROM Kunde)
```
#### <span id="page-36-0"></span>**4.2.3.13 HAVING-KLAUSEL (IM UNTERSCHEID ZU WHERE)**

HAVING "filtert" auf Gruppen: "HAVING ist das WHERE vom GROUP BY".

```
Bsp.:
```

```
1 SELECT Ort, SUM (Kredit)
2 FROM Kunde
3 GROUP BY Ort
4 HAVING SUM (Kredit) > 2000
1 SELECT Ort, SUM (Kredit)
2 FROM Kunde
3 WHERE Ort LIKE 'D', -- Filter auf Einzeldatensätzen
4 GROUP BY Ort
5 HAVING SUM(Kredit) > 2000 -- Filter auf den Gruppen
```
#### <span id="page-36-1"></span>**4.2.4 ANWEISUNG ZUR DATENMANIPULATION**

#### <span id="page-36-2"></span>**4.2.4.1 EINFÜGEN VOR DATENSÄTZEN**

```
1 INSERT INTO <tab_name> [ ( <spalte1>, <spalte2>, ... ) ]
   {[VALUES (wert1, vert2, ...)]}[SELECT <spalte1>, <spalte2>, ... FROM <tab_name1>]}
```
INSERT-Varianten:

- 1 Datensatz: VALUES
- Datensatzmenge: **SELECT**

**Bsp.:**

```
1 INSERT INTO Kunde
2 VALUES (110, 'Strobl', 'Frank', 'Dresden', '1977-2-27', 'm', '
    Student', 500)
3 -- oder auch ( nicht in Microsoft SQL aber MySQL )
4 VALUES (110, 'Strobel', 'Frank',,,,, 500)
5 -- besser:
6 VALUES (110, 'Strobel', 'Frank', null, null, null, null, 500)
7 -- oder:
8 INSERT INTO Kunde (Kunr, Name, Vorname, Ort)
9 VALUES (110, 'Strobel', 'Frank', 'Dresden')
```
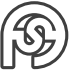

Datensatzmenge einfügen:

```
1 INSERT INTO Kunde (Kunr, Name, Vorname, Ort)
2 SELECT Kunr , AName , AVorname , AOrt
3 FROM Adresse
   WHERE AOrt LIKE 'Dre%'
```
#### <span id="page-37-0"></span>**4.2.4.2 ÄNDERN VON DATENSÄTZEN**

<sup>1</sup> UPDATE < tab\_name > SET < spalte1 > < ausdruck1 > [ , < spalte2 > < ausdruck2 >, ...]

#### **Bsp.:**

```
1 UPDATE Kunde SET Ort='Pirna'
2 WHERE Ort='Dresden' -- geht auch ohne WHERE, würde dann bloß in
    ALLEN Datens ätze Ort auf Pirna setzen .
3
4 UPDATE Artikel SET EPreis = EPreis*1.1 -- 10 % Preiserhöhung
5 WHERE ... -- korrelierte / unkorrelierte UA
```
#### <span id="page-37-1"></span>**4.2.4.3 LÖSCHEN VON DATENSÄTZEN**

<sup>1</sup> DELETE < tab\_name > [ WHERE < bedingung > ]

**Bsp.:**

```
1 DELETE FROM Kauf
2 WHERE KuNr IN (
3 SELECT KuNr
4 FROM Kunde
  WHERE Ort LIKE 'Dre%')
6
7 DELETE FROM Kunde -- Kann erst ausgeführt werden, wenn oberer
    Befehl ausgeführt werden. Wegen referenzieller Integrität!
8 WHERE Ort LIKE 'Dre%'
```
**Befehlsübersicht** Diese Befehle beziehen sich auf . . .

- Metadaten (Objekt) (z.B. Tabellendefinition, View-Definition)
	- **–** CREATE
	- **–** ALTER
	- **–** DROP
- Dateninhalt (der Tabelle/View)
	- **–** INSERT
	- **–** UPDATE
	- **–** DELETE

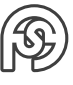

# <span id="page-38-0"></span>**4.3 QUERY BY EXAMPLE (QBE)**

graphische Oberfläche Bsp.: Access

# <span id="page-38-1"></span>**4.4 DBMS-SPEZIFISCHE ERWEITERUNGEN VOM STANDARD-SQL (T-SQL)**

# <span id="page-38-2"></span>**4.4.1 STATEMENTS ZUR ABLAUFKONTROLLE**

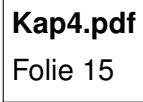

#### <span id="page-38-3"></span>**4.4.1.1 IF**

```
1 IF SELECT AVERAGE (vPreis) FROM Kauf < 40
2 UPDATE Kauf SET vPreis = vPreis *1.1 -- für Produkte mit vPreis <40
      wird der Preis um 10% erh öht
```
#### <span id="page-38-4"></span>**4.4.1.2 IF EXISTS**

```
1 IF EXISTS (SELECT COUNT (*) FROM Kunde WHERE Name='Adler')
   PRINT 'Adler vorhanden'
```
#### <span id="page-38-5"></span>**4.4.1.3 WHILE / WAITFOR**

```
1 WHILE 2>1 -- Endlosschleife
2 BEGIN
3 WAITFOR DELAY '1:00:00' -- eine Stunde warten
4 SELECT GETDATE ()
5 EXEC sp_who -- Liste aktiver Nutzer auf Server
6 END
```
# <span id="page-38-6"></span>**4.4.2 BENUTZUNG VON VARIABLEN**

**Kap4.pdf** Folie 16

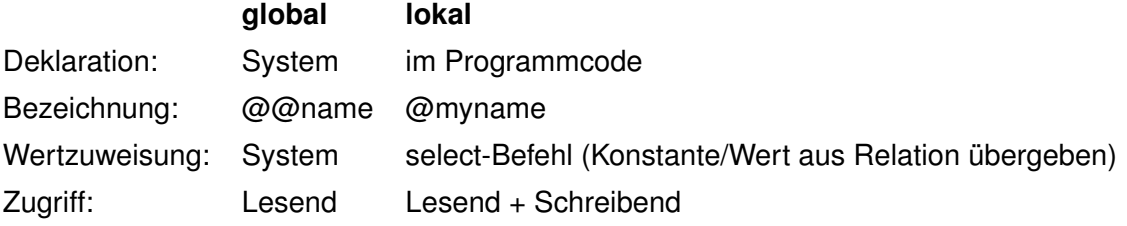

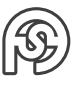

#### <span id="page-39-0"></span>**4.4.3 ANZEIGEN VON NACHRICHTEN**

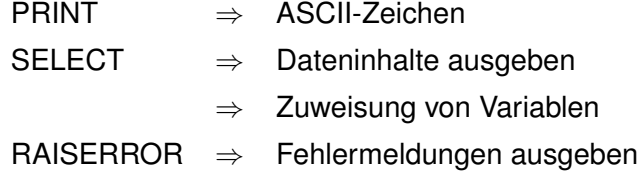

**Bsp.:**

```
1 DECLARE @myName CHAR (10) ,
2 @myKnr INT
3 SELECT @myKunr = 345 -- Wertzuweisung braucht SELECT !!!
4 SELECT @myName = Name -- Wert aus Relation
  5 FROM Kunde
6 WHERE Kunr = @myKunr7 -- diese beiden SELECTS liefern keine Ergebnismenge : sind nur
    Wertzuweisungen
8 PRINT 'Kunr=' + CONVERT (CHAR (10), @myKunr)
9 PRINT 'Name= ' + @myName -- Achtung: 'test'+NULL gäbe insgesamt
    NULL , also keine Ausgabe , Lö sung :
10 PRINT 'Name= ' + ISNULL (@myName, 'kein Name')
```
**zu Bsp. 1:** (aus Folie 4.16)

```
1 DECLARE @Anz int
_{2} SELECT @Anz = COUNT(*)
3 FROM Kauf
4 WHERE Artnr =5555
5 IF @Anz > 3
6 PRINT 'Anzahl ist ' + CONVERT (CHAR (10), CAnz)
7 ELSE
8 BEGIN
9 PRINT 'einzelne Käufe von 5555: '
10 SELECT K. Name , K. Vorname
11 FROM Kunde K
12 JOIN Kauf F ON K. Kunr = F. Kunr
13 WHERE Artnr = 5555
14 END
```
**zu Bsp. 2:**

```
1WHILE (SELECT SUM (Kredit) FROM Kunde) < 100000
2 BEGIN
3 UPDATE Kunde
|4| SET Kredit = Kredit * 1.1
5 IF ( SELECT MAX ( Kredit ) FROM Kunde ) > 50000
6 BEGIN
7 PRINT 'Abbruch > 50000'
8 BREAK
9 END
```
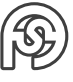

#### **zu Bsp. 3:**

```
1 DECLARE @dKredit MONEY ,
 2 @zKredit MONEY
3 SELECT @zKredit = 10000
4 SELECT @dKredit = AVG (Kredit)
5 FROM Kunde
6 IF ( SELECT Kredit FROM Kunde WHERE Kunr =123) < @dKredit
 UPDATE Kunde SET Kredit = Kredit+@zKredit
```
#### <span id="page-40-0"></span>**4.4.4 ARBEITEN MIT BATCH**

**Kap4.pdf** Folie 17

#### <span id="page-40-1"></span>**4.4.5 ARBEITEN MIT STORED PROCEDURE**

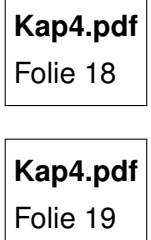

**zu Bsp. 1:** (aus Folie 4.19)

```
1 CREATE PROCEDURE Erhoehe_Preis (@Prozent int = 5) AS
  2 UPDATE Kauf SET vPreis = vPreis + vPreis * @Prozent /100
```
**zu Bsp. 2:**

```
1 -- Aufruf bspw in einem Batch:
2 EXECCUTE Erhoehe_Preis 10 -- keine Klammern um Paramter im Aufruf !
```
#### **zu Bsp. 3:**

```
1 CREATE PROC LoescheKu (@Kunr int, @Zaehler int OUTPUT) AS -- CREATE
    PROC: Abkürzung für CREATE PROCEDURE
|2| SELECT @Zaehler = COUNT (*)
3 FROM Kauf
4 WHERE Kunr = @Kunr
5 DELETE FROM Kauf WHERE Kunr = @Kunr
6 DELETE FROM Kunde WHERE Kunr = @Kunr -- Referentielle Integrit ät
     : Erst Kauf , dann Kunde lö schen !
7
|8| -- Aufruf bspw. im Batch:
```
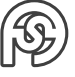

```
9 DECLARE @Anz int
10 EXEC LoescheKu 123 , @Anz OUTPUT -- OUTPUT muss hier auch noch mal
     angegeben werden !
11 PRINT 'Anzahl gelöschter Käufe: ' + CONVERT (CHAR (10), @Anz)
```
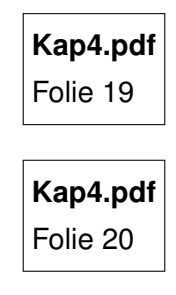

# <span id="page-41-0"></span>**4.4.6 CURSOR**

**Kap4.pdf** Folie 21

Ablauf:

```
1 -- Cursor vereinbaren:
2 DECLARE < cname > FOR <SQL - Statement >
3 SELECT < Spaltenliste > -- muss gleiche Spalten haben wie die Var
       - Liste im fetch
4 FROM <table >
5 -- Cursor öffnen
6 OPEN \leqcname >7 -- Cursor nutzen
8 FETCH < cname > INTO <Var - Liste >
9 -- Cursor schließen
10 CLOSE < cname >
11 -- Cursor freigeben
12 DEALLOCATE < cname >
```
# <span id="page-41-1"></span>**4.5 SEMANTISCHE DATENMODELLIERUNG – DAS ENTITY RELATIONSHIP MODELL**

# <span id="page-41-2"></span>**4.5.1 ÜBERBLICK ÜBER DATENMODELLE/SEMANTISCHE DATENMODELLE**

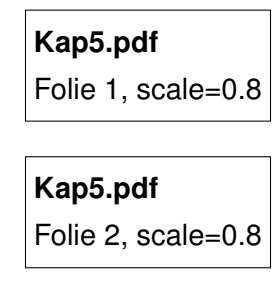

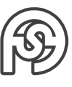

# <span id="page-42-0"></span>**4.5.2 ENTITIES UND RELATIONSHIPS (ERM-DIAGRAMM)**

#### **Kap5.pdf**

Folie 3, scale=0.8

### **Kap5.pdf**

Folie 4, scale=0.8

# <span id="page-42-1"></span>**4.5.3 KARDINALITÄT UND KOMPLEXITÄT VON BEZIEHUNGEN**

**Kap5.pdf** Folie 5, scale=0.8

# <span id="page-42-2"></span>**4.5.4 SEMANTISCHE BEZIEHUNGEN AM BEISPIEL**

**Kap5.pdf** Folie 6, scale=0.8

# <span id="page-42-3"></span>**4.5.5 KONSTRUKTION SEMANTISCHER OBJEKTE**

**Kap5.pdf** Folie 7, scale=0.8

**Kap5.pdf** Folie 8, scale=0.8

**Kap5.pdf** Folie 9, scale=0.8

**Kap5.pdf** Folie 10, scale=0.8

**Kap5.pdf** Folie 11, scale=0.8

**Kap5.pdf** Folie 12, scale=0.8

### <span id="page-43-0"></span>**4.5.6 ABBILDUNG DES ENTITY-RELATIONSHIP-MODELLS AUF NORMALISIERTE RELATIONEN**

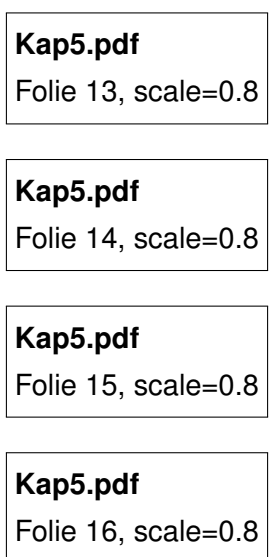

**Kap5.pdf** Folie 17, scale=0.8

**Bsp. 1:** Vertrieb

**Kap5\_BspVertrieb.pdf** Folie 1, scale=0.8

**Bsp. 2:** Rechnung

**Kap5\_BspRechnung.pdf** Folie 1, scale=0.5

**Bsp. 3:** Projekt-Ableitung der Relationen

**Kap5.pdf** Folie 18, scale=0.8

Mitarbeiter ist...

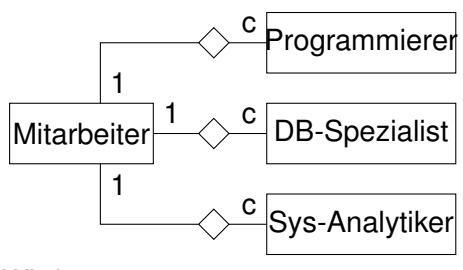

Wird zu:

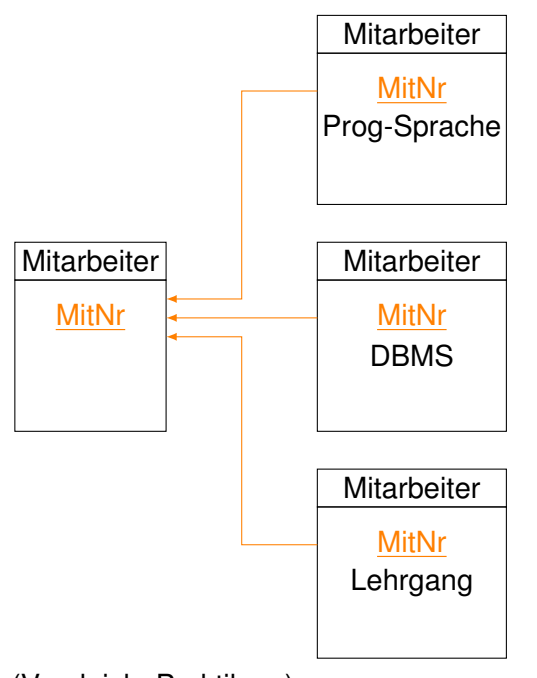

(Vergleich: Praktikum)

# **PRÜFUNGSSCHWERPUNKTE**

- Schlüssel (Aufbau, Funktion) (hierarchisch, nicht-hierarchisch usw.)  $\rightarrow$  identifizieren, klassifizieren
- Daten-Kategorien (Stamm-Daten, Bewegungsdaten, . . . )
- Datenbanksysteme (Programmabhängige Datenorganisation → Probleme? Redundante Daten, usw.)
- (Grund-)Funktionen des DB-Betriebssystems (5) An Beispiel erläutern.
- DB-Architektur nach Ansi Sparc
- Normalisierung: Normalformen, Anomalien. Überführen in Normalform.
- Modellierung: (vgl. letzten Text-Beispiele)  $\rightarrow$  Text in ERM und Relation überführen (Schrittweise: erst ERM, dann Relation)
- SQL: keine Erläuterungen sondern Beispiele an Tabellen: Abfragen ((left) join, in, . . . [Praktikum]), stored procedure (cursor nicht :-) ), Tabellen erweitern/ändern
- Access: keine Abfragen

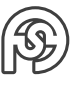